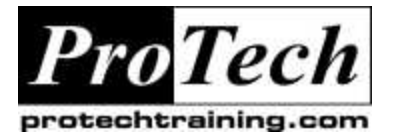

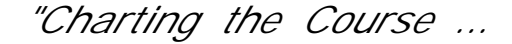

*...to your Success!"*

# **CICS for System Programmer**

## **Course Summary**

#### **Description**

The "CICS for System Programmer " is geared towards technical staff new to the CICS environment. In this course, the participant will learn how a CICS system is put together: resource definitions, system utilities both online and offline, System Initialization tables, CICS JCL, system datasets are subjects covered in depth in this course. We also discuss CICS storage management, CICS communications and CICS customization. At the end of this class, the attendee will have been exposed to almost everything that goes on in a CICS address space

#### **Topics**

- · CICS Overview
- · Resource Definitions
- · CICS System Preparation
- · Externals
- · Initialization & Shutdown
- · CICS Storage
- · CICS Communication
- · Online Tools
- **CICS Offline Utilities**
- · CICS Customization

#### **Audience**

This course is designed for anyone new to CICS system programming.

#### **Prerequisites**

Students should have some knowledge of TSO/ISPF.

#### **Duration**

Four & one half days

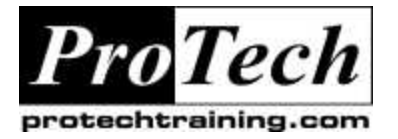

*"Charting the Course ...*

# *...to your Success!"*

## **CICS for System Programmer**

## **Course Outline**

#### **I. CICS Overview**

- A. Transaction processing within CICS
- B. How is a transaction triggered
- C. The various CICS components involved
- D. The main CICS resources that are needed in order to make this process happen
- E. Software processing involved in making transactions work in CICS
- F. CICS domains and TCB's

#### **II. Resource Definitions**

- A. Process of defining resources in CICS using both the online and offline utilities
- B. Performance issues are discussed when we cover the SIT table

#### **III. CICS System Preparation**

- A. CICS system data sets and their use
- B. Define CICS system logs and MVS logstreams

#### **IV. Externals**

- A. Changes to CICS-supplied transactions
- B. Utilities such as the Load Module scanner utility, monitoring, statistics
- C. Initialization and shutdown procedures
- D. Review of the External CICS Interface, implemented in CICS 4.1
- E. Introduction to RRMS services provided by z/OS

## **V. Initialization & Shutdown**

- A. Initialization and shutdown processes
- B. Various types of START parameters
- C. DFHRMUTL utility used to modify the type of startup CICS will be doing

#### **VI. CICS Storage**

- A. Storage management in CICS
- B. Various page pools (DSA's)
- C. Storage protection facility and transaction isolation

#### **VII. CICS Communication**

- A. Various communications facilities available in CICS
- B. MRO, ISC, DEC support, WEB interface, 320 bridge

#### **VIII. Online tools**

- A. Various online tools available in CICS
- B. CEMT, CECI, CMAC, CEDF, CEDX

### **IX. CICS Offline Utilities**

- A. All CICS utilities will be presented here with an opportunity to try most of them
- B. DFHSTUP, DFHJUP, DFHLGCNV, DFHMNDUP, DFHCSDUP, DFHTU620, DFHDU620, DFHEISUP, DFHBMSUP, transaction Isolation & Storage Protection,
- C. CICS on-line utilities like CETR, CEDX, and CIND

### **X. CICS Customization**

- A. Various ways to customize CICS
- B. User-Replaceable Modules, Global User Exits and Task-Level Global exits